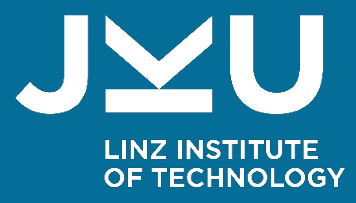

# PARALLEL COMPUTING Shared Memory

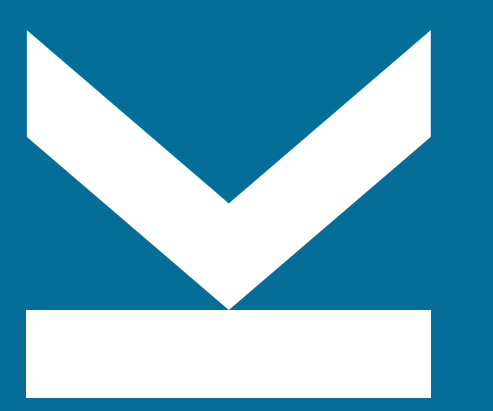

LIT | Cyber-Physical Systems Lab Johannes Kepler University Linz Univ.-Prof. Dr. Alois Zoitl

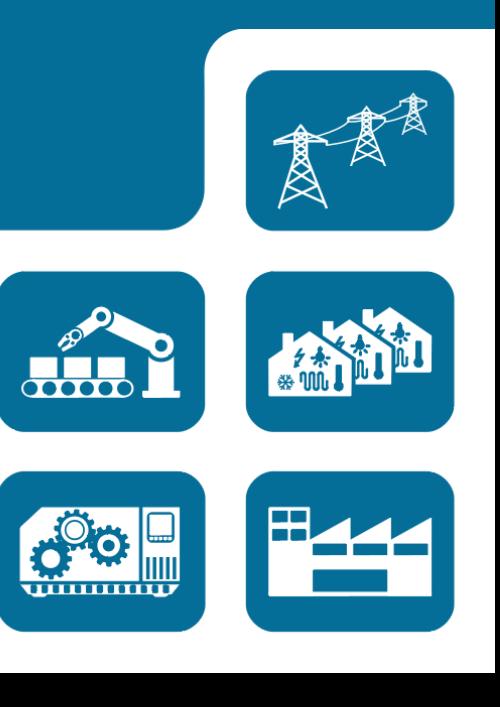

#### **To whom honor is due....**

These slides are based on a slide deck from

#### **Prof. Dr. Armin Biere**

from whom I took over this lecture. He deserves thanks for his kind permission to use them.

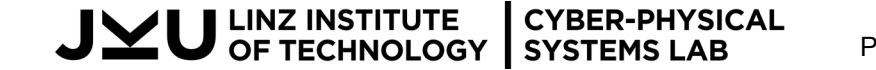

### **Why Shared Memory?**

- Wide-spread availability of multi-core  $\Box$  in servers for more than 20 years desktop for more than 15 years ⬜ GPU computing for more than 15 years
	-
	- smart phones for more than 10 years
- Power limits in CMOS technology ⬜ Around 2005 frequency scaling stopped ⬜ Moore's law still continued to hold ⬜ More cores instead of higher frequency

**CYBER-PHYSICAL** 

**SYSTEMS LAB** 

OF TECHNOLOGY

- ⬛ Threads
	- $\Box$  "Known" programming model
	- $\Box$  Similar to sequential model
	- $\Box$  But with globally shared memory
	- $\Box$  Multiple processing units

#### **Processes**

- $\Box$  Classical but more complicated
- $\Box$  Fork / join paradigm
- $\Box$  Communication over files / pipes
- ⬜ mmap (..., MAP\_SHARED, ...)

#### **Threads vs. Processes**

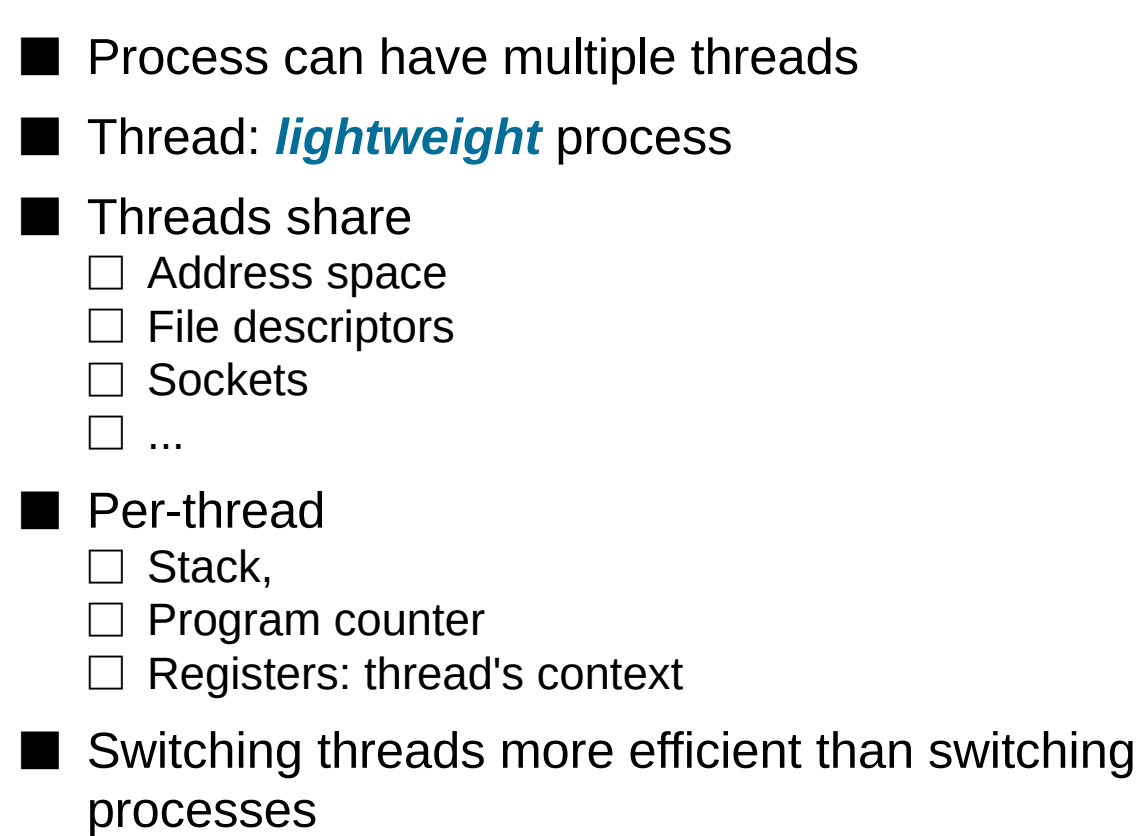

➙ *lightweight* context

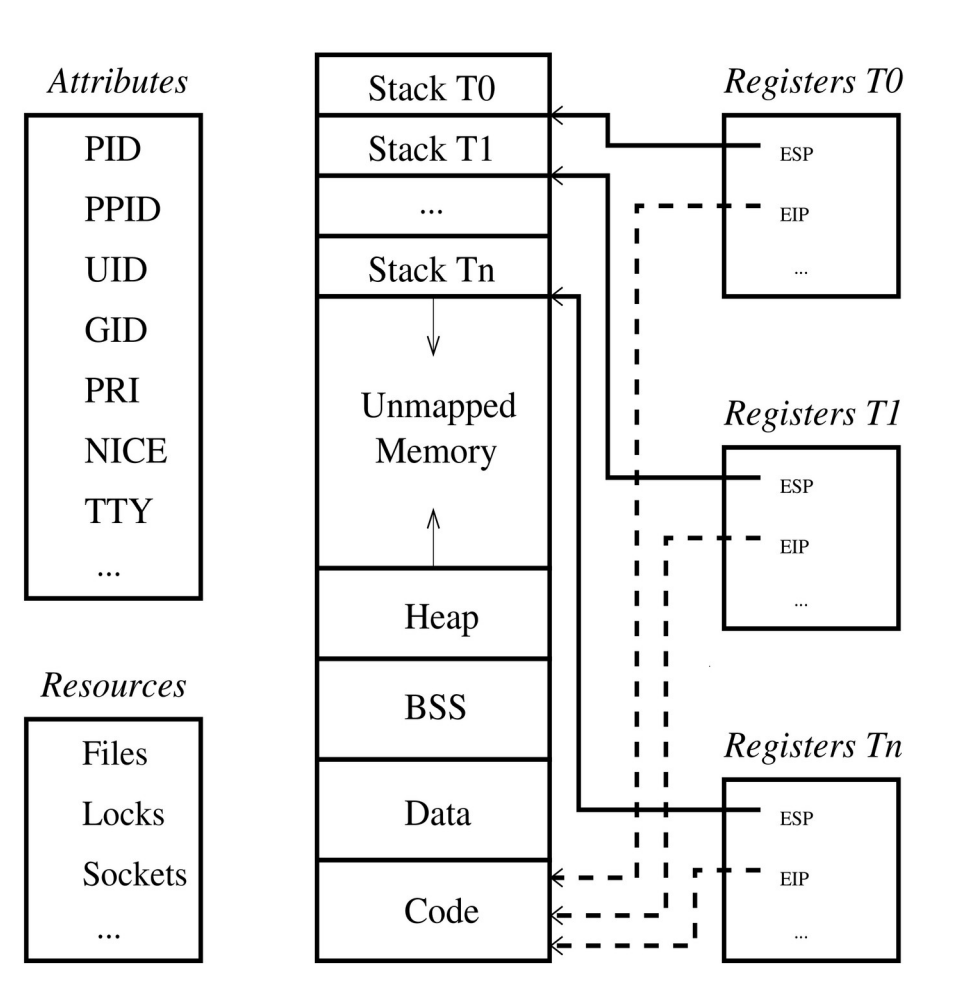

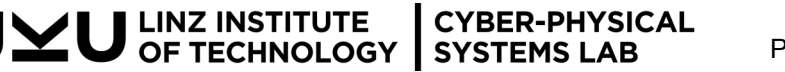

### **Benefits of Threading**

#### ⬛ Parallelism

- ⬜ Computing independent tasks at the same time
	- speed-up (Amdahl's Law!)
- Need multiprocessor HW for "true" parallelism
- ⬜ Exploiting capabilities of modern multi-core processors

#### ■ Concurrency

- ⬜ Progress despite of blocking (overlapping) operations
- No multiprocessor HW needed
- ⬜ "Illusion" of parallelism
	- Analogy: multiple running processes in multitasking operating systems
- ⬛ Threaded programming model
	- $\Box$  Shared-memory (no message passing)
- $\Box$  Sequential program:
	- implicit, strong synchronization via ordering of operations
- $\Box$  Threaded program:
	- explicit code constructs for synchronizing threads
- $\Box$  Synchronization clearly designates dependencies
- $\Box$  Better understanding of "real" dependencies

# **Costs of Threading**

⬛ Overhead (Synchronization, Computation)

 $\Box$  Directly:

More synchronization  $\rightarrow$  less parallelism, higher costs

 $\Box$  Indirectly:

- scheduling
- ⬛ memory architecture (cache coherence)
- ⬛ operating system,
- calling C library
- **w** ...
- Programming discipline
	- ⬜ "thinking in parallel"
	- careful planning
	- ⬜ avoidance of
		- deadlocks: circular waiting for resources
		- races: threads' speed (scheduling) determines outcome of operation

⬛ Debugging and Testing

⬜ Nondeterminism:

Timing of events depends on threads' speed (scheduling)

- $\Box$  Bugs difficult to reproduce
	- $\blacksquare$  e.g. what thread is responsible for invalid memory access?

#### $\Box$  Probe effect:

Adding debugging information can influence behavior

How to test possible interleaving of threads?

# **When (not) to Use Threads?**

#### **I** Pro threads

- Independent computations on decomposable data
	- Example: arraysum
- $\Box$  Frequently blocking operations, e.g. waiting for I/O requests
- $\Box$  Server applications

#### ■ Contra threads

- ⬜ Highly sequential programs: every operation depends on the previous one
- ⬜ Massive synchronization requirements
- Challenges in Threaded Programming (applies to parallel computation in general)
	- $\Box$  Amdahl's Law is optimistic
		- (ignores underlying HW, operating system,...)
	- $\Box$  Keeping the sequential part small: less synchronization
	- Increasing the parallel part: data decomposition

# **POSIX Threads (Pthreads) Basics**

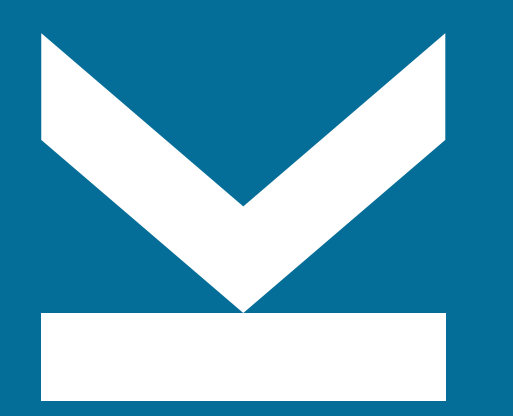

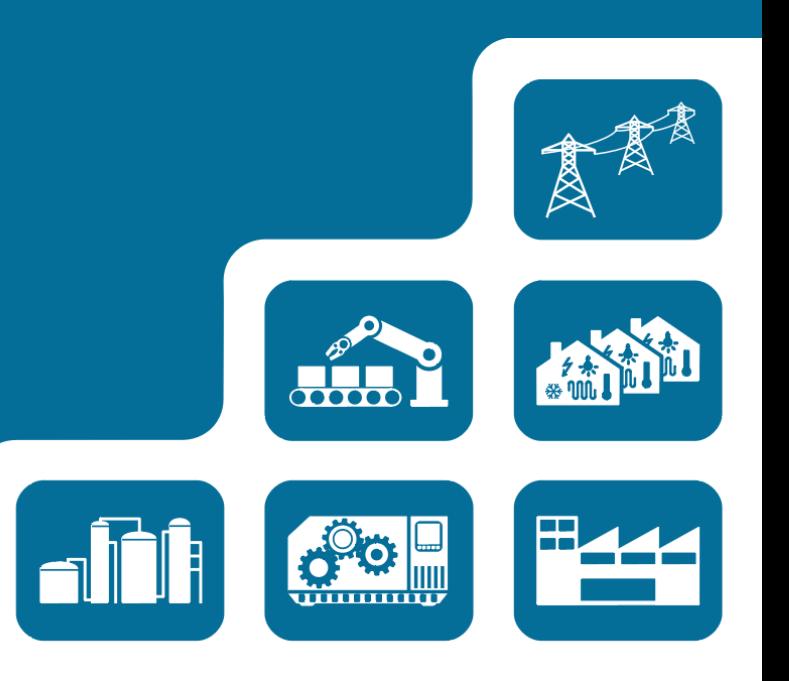

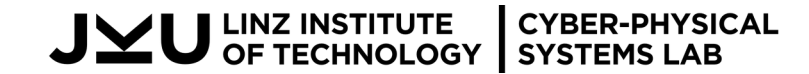

Parallel Computing - Shared Memory **Department Computing - Shared Memory Computing - Shared Memory B 8** 

#### **POSIX Threads**

■ POSIX: Portable Operating System Interface

- $\Box$  IEEE standards defining API of software for UNIX-like operating systems
- POSIX threads (Pthreads)
	- $\Box$  standard approved 1995, amendments
	- $\Box$  functions for
		- creating threads
		- synchronizing threads
		- thread interaction
	- $\Box$  opaque data types for
		- thread identifiers
		- synchronization constructs
		- attributes
		- $\blacksquare$
	- $\Box$  header file pthread.h
	- ⬜ compilation: gcc -pthread -o prog prog.c

References: D. R. Butenhof, Programming with POSIX Threads, Addison-Wesley, 1997 http://opengroup.org/onlinepubs/007908799/xsh/pthread.h.html

# **(P)Threads in Linux**

■ How can a thread-library be implemented?

#### **L** Abstraction levels:

- $\Box$  Threads: created by a user program
- ⬜ Kernel entity: "process", scheduled by operating system
- $\Box$  Processor: physical device, gets assigned kernel entities by scheduler
- Design decision: how to map threads to kernel entities?

 $\Box$  M-to-1:

- All threads of process mapped to one kernel entity
- $\blacksquare$  Fast scheduling (in library), but no parallelism

 $M$ -to-N:

- Threads of process mapped to different kernel entities
- Two-level scheduling (library and kernel) incurs overhead, but allows parallelism

 $\Box$  1-to-1:

- Each thread mapped to one kernel entity
- ⬛ Scheduling in kernel, less overhead than in M-to-N case, allows parallelism
- Used in most modern Linux systems: Native POSIX Threads Library (NPTL)

### **Pthread Lifecycle: States**

#### ■ Ready

 $\Box$  Able to run, waiting for processor

**■ Running** 

⬜ On multiprocessor possibly more than one at a time

- Blocked
	- ⬜ Thread is waiting for a shared resource

#### **Terminated**

- $\Box$  System resources partially released
- But not yet fully cleaned up
	- ⬛ Thread's own memory is obsolete
	- Can still return value
- (Recycled)
	- ⬜ All system resources fully cleaned up
	- ⬜ Controlled by the operating system

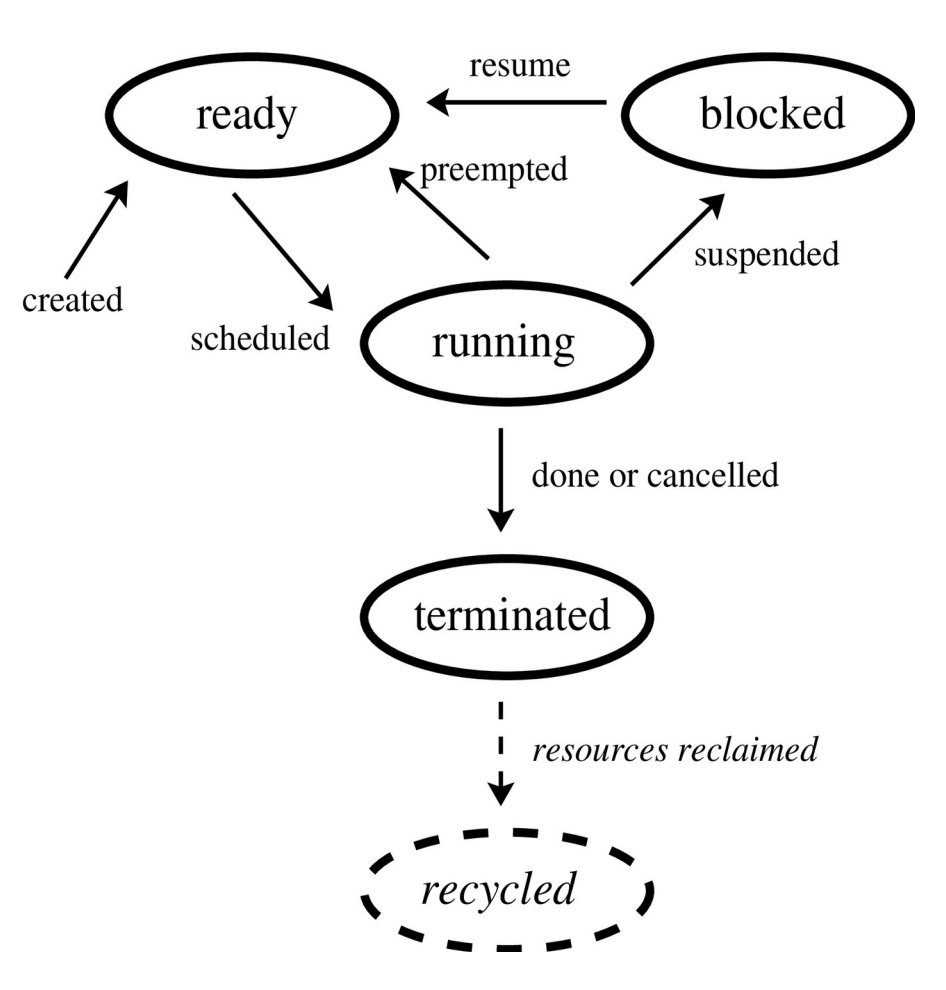

### **Pthread Creation**

⬛ int pthread\_create(arg0, arg1, arg2, arg3) ⬜ arg0: pthread\_t \*tid\_ptr ■ Where to store thread ID of type pthread t  $\Box$  arg1: const pthread att t \*attr ■ May set certain attributes at startup ■ Ignored for the moment: always pass NULL  $\rightarrow$  set default attributes  $\Box$  arg2: void \*(\*start)(void \*) ■ Pointer to thread's startup function  $\blacksquare$  Takes exactly one void\* as argument  $\Box$  arg3: void \*arg ■ Actual parameter of thread's startup function □ Returns zero on success, else error code  $\blacksquare$  Thread ID is stored in  $*$ tid\_ptr  $\Box$  pthread t pthread self() returns ID of current thread  $\Box$  int pthread\_equal(pthread\_t tid1, pthread\_t tid2) compares IDs  $\blacksquare$  Example: <code>helloworld</code>

### **Main-Thread**

**। Process creates thread which executes main-function**  $→$  **"main-thread"** 

- Main-thread behaves slightly differently from ordinary threads:
	- $\Box$  Termination of main-thread by returning from main causes process to terminate
		- All threads of process terminate
		- Example: helloworld
	- $\Box$  calling pthread exit(...) in main-thread causes process to continue
		- All created threads continue

#### ■ Recall lifecycle:

- $\circ$  main-thread terminates  $\rightarrow$  resources partially released
- ⭕ **Attention:** stack may be released!
- Memory errors: dereferencing pointers into main-thread's (released) stack
- Example: helloworld buggy

### **Pthread Termination**

⬛ **Generally:** thread terminates if startup function returns

⬛ int pthread\_exit(void \*value\_ptr)

 $\Box$  causes thread to terminate (special semantics in main-thread)

- implicitly called if thread's startup function returns (except in main-thread)
- $\Box$  value\_ptr is the thread's return value (see pthread\_join(...))
- int pthread\_detach(pthread\_t tid)
	- ⬜ resources of tid can be reclaimed after tid has terminated
	- ⬜ default: not detached
	- $\Box$  any thread can detach any thread (including itself)
- ⬛ int pthread\_join(pthread\_t tid, void \*\*value)
	- $\Box$  returns when tid has terminated (or already terminated), caller blocks
	- $\Box$  optionally stores tid's return value in \*value
		- $\blacksquare$  return value from calling pthread exit(...) or returning from startup function
	- $\Box$  joined thread will be implicitly detached
	- ⬜ detached threads can not be joined

### **Pthread Termination - Examples**

#### ⬛ Example: helloworld\_join

- Returning values from threads
	- $\Box$  Returning values from threads via pthread join(...)
		- Example: returnval
		- But: waiting for termination often not needed
		- Good practice to release system resources as early as possible
	- $\Box$  Alternative to pthread\_join(...): custom return mechanism
		- Threads store their return values on the heap
		- Example: returnval\_heap
			- ⭕ **Problem:** need to notify main-thread somehow that all threads have written results
	- ⬜ **Error:** joining a detached thread
		- resources are (may be or not) already released
		- join should fail
		- Example: returnval\_buggy
	- **Error:** returning pointer to local variable
		- Example: returnval\_buggy

# **Pthread Lifecycle Revisited (1/2)**

#### **I** Creation

- $\Box$  Process creation  $\rightarrow$  main-thread creation
- $\Box$  pthread\_create(...): new threads are ready
	- No synchronization between pthread\_create(...) and new thread's execution

#### ■ Startup

- $\Box$  Main-thread's main function called after process creation
- $\Box$  Newly created threads execute startup function

#### **■ Running**

- $\Box$  Ready threads are eligible to acquire processor  $\rightarrow$  will be running
- Scheduler assigns time-slice to ready thread  $\rightarrow$  threads will be preempted
- Switching threads  $\rightarrow$  context (registers, stack, pc) must be saved

#### ■ Blocking

- Running threads may block, e.g. to wait for shared resource
- ⬜ Blocking threads become ready (not running) again

# **Pthread Lifecycle Revisited (2/2)**

#### **Termination**

- ⬜ Generally: when thread returns from startup function
- ⬜ pthread\_exit
- Can also explicitly be canceled by pthread\_cancel(...)
- ⬜ Optional cleanup handlers are called
- ⬜ Only thread's ID and return value remain valid, other resources might be released
- ⬜ Terminated threads can still be joined or detached
- ⬜ Joined threads will be implicitly detached, i.e. all its system resources will be released

#### ■ Recycling

Occurs immediately for terminated, detached threads  $\rightarrow$  all resources released

### **Creating and Using Threads: Pitfalls**

■ Sharing pointers into stack memory of threads

- $\Box$  Perfectly alright, but handle with care
	- Passing arguments
	- returning values

■ Resources of terminated, non-detached threads can not fully be released

 $\Box$  Large number of threads  $\rightarrow$  performance problems?

- $\Box$  Should join or detach threads
- Relying on the speed/order of individual threads
	- $\Box$  Do not make any assumptions!
	- $\Box$  Need mechanism to notify threads that certain conditions are true
		- Example: returnval heap

LINZ INSTITUTE | CYBER-PHYSION<br>OF TECHNOLOGY | SYSTEMS LAB

- ⬜ Must prevent threads from modifying shared data concurrently
	- Example: sum

#### $\blacksquare$   $\rightarrow$  Synchronization

# **Shared Memory Programming**

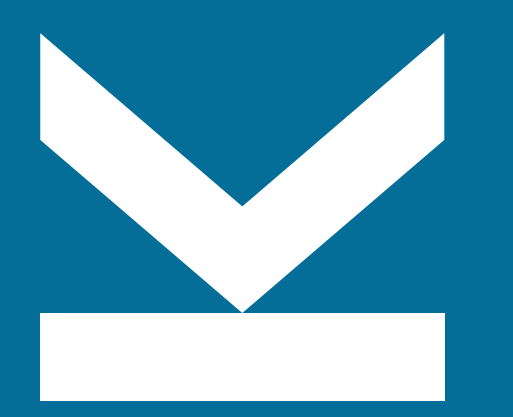

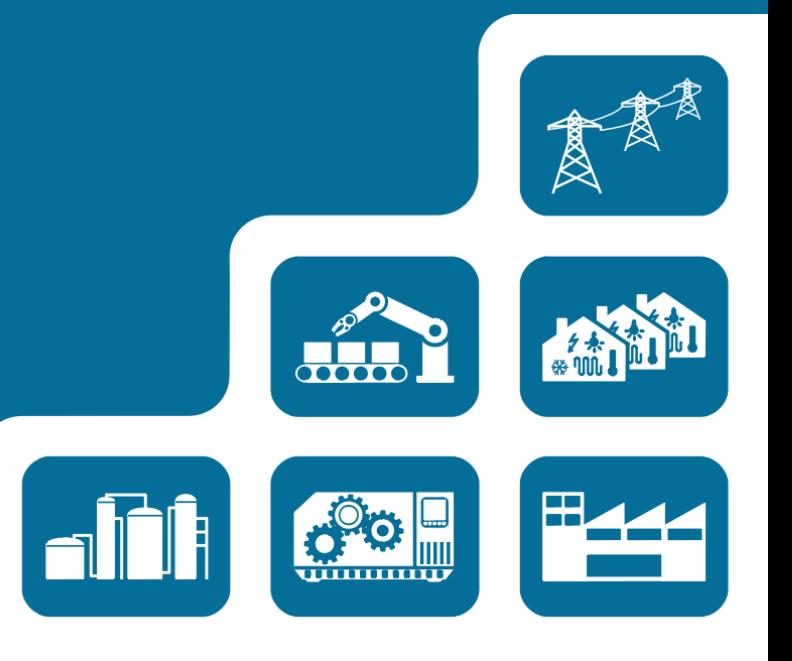

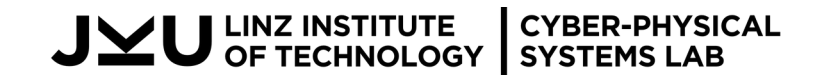

Parallel Computing - Shared Memory **Department Computing - Shared Memory Cancel 2024 JKU, Zoitl** 29

# **Shared Memory Programming Model**

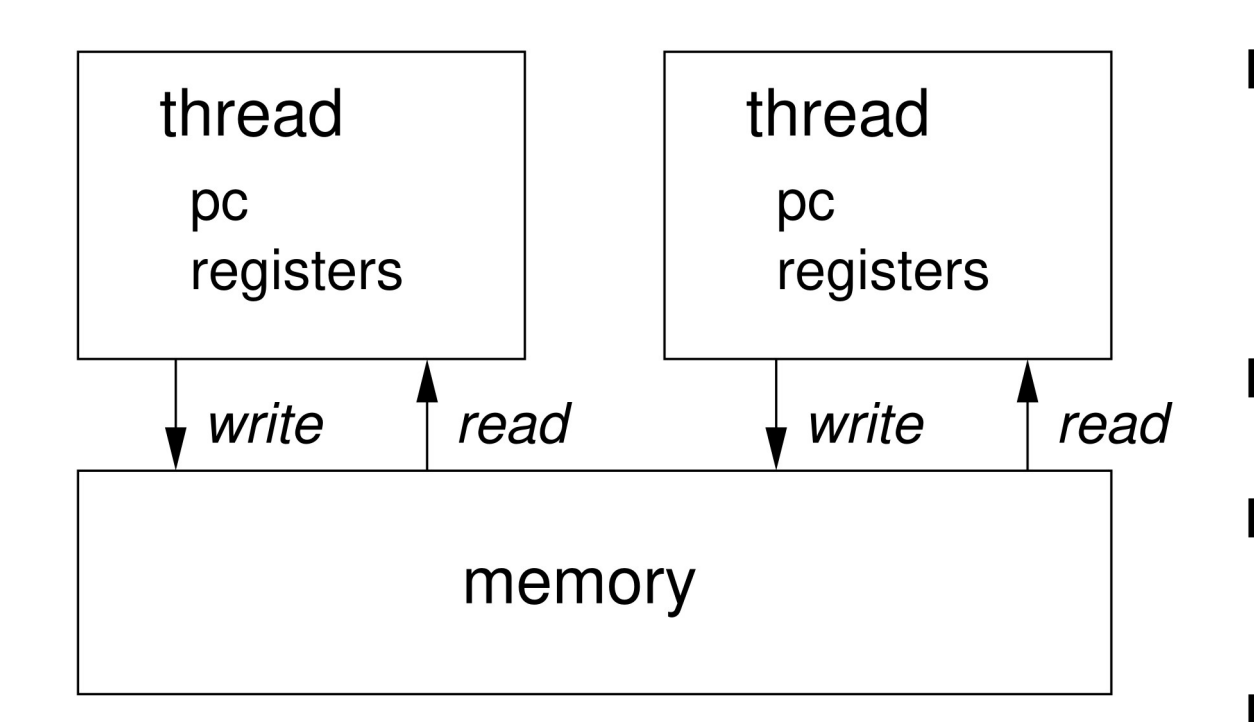

- Programs / Processes / Threads
	- $\Box$  Local architectural (CPU) state
	- Including registers / program counter
	- ⬜ Shared heap for threads
	- ⬜ Shared memory for processes
- Communicate over **global** memory  $\Box$  Think globally shared variables
- read and write atomic
	- ⬜ only for machine word values (and pointers)
	- ⬜ need other synchronization mechanisms
- ⬛ solution for mutual exclusion needed

#### **Data Race**

Increment function incx just increments the global variable x (without locking)

- ⬛ The main function creates two threads running incx
- Then waits for them to finish (joins with first thread t0 first, then with second t1)
- ⬛ If first thread finishes executing incx before second starts then there is no problem
- ⬛ Incrementing twice should always yield 2 as output
- But there is a potential data race
- 1. First thread t0 reads value 0 of x into local register r0
- 2. Also increments its local copy in r0 to value 1
- 3. Second thread t1 reads old value 0 of x into its local register r1
- 4. Also increments its local copy in r1 to value 1
- 5. Now first thread t0 writes back r0 to the global variable x with value 1
- 6. Finally second thread t1 writes back r0 to the global variable x with value 1
- ⬛ Testing with massif load (schedule steering) valgrind –tool=helgrind or gcc -fsanitize=thread

### **Avoiding Data Races Through Locking / Mutual Exclusion**

```
void * incx(void * dummy){
   lock();
  int tmp = x;
   tmp++;
  x = tmp; unlock();
   return 0;
}
```
 $\blacksquare$  Pthread offers Mutex  $\rightarrow$  Slow

■ How to implement locking?

 $\Box$  Will first look at software only solutions

⬜ Hardware solutions much more efficient

### **Eraser / Lock-Set Algorithm**

Stefan Savage, Michael Burrows, Greg Nelson, Patrick Sobalvarro, Thomas E. Anderson: Eraser: A Dynamic Data Race Detector for Multithreaded Programs. ACM Trans. Comput. Syst. 15(4): 391- 411 (1997)

- Check for "locking discipline"
	- $\Box$  Shared access protected by at least one lock
	- ⬜ Collect lock sets at read and write events
	- $\Box$  Check that intersection of lock sets non-empty
- If a lock-set becomes empty
	- $\Box$  Produce improper locking warning (potential data race)
	- $\Box$  Even though the actual race might not have occurred
- Initialization is tricky (phases)
	- $\Box$  Spurious warnings
	- ⬜ Only some can suppressed automatically
- ⬛ For instance implemented in helgrind
- ⬛ Major problem is that it needs "sandboxing" (interpreting memory accesses)

### **Mutual Exclusion with Deadlock**

```
#include ...
pthread_t t0, t1;
int x;
int id [] = \{ 0, 1 \};int flag [ ] = { 0 , 0 };
void lock ( int * p) {
 int me = *p;int other = lme;
 flag[me] = 1; while ( flag [ other ])
   ;
}
void unlock ( int * p ) {
 int me = * p;
 flag[me] = 0;}
                                                                                }
                                                                                }
```

```
void * incx(void * p){
  lock(p); x++;
   unlock(p);
   return 0;
```

```
int main (void) {
   pthread_create(&t0, 0, incx, &id[0]);
   pthread_create(&t1, 0, incx, &id[1]);
   pthread_join(t0, 0);
   pthread_join(t1, 0);
  print(f("%d\nu", x); return 0;
```
### **Deadlock**

#### Data race

- ⬜ Uncoordinated access to memory
- ⬜ Interleaved partial views
- ⬜ Inconsistent global state (incorrect)
- ⬜ "Always consistent" = safety property
- ⬜ Avoided by locking
- Which in turn might slow-down application

#### **Deadlock**

- $\Box$  Two threads wait for each other
- Each one needs the other to "release its lock" to move on
- ⬜ "No deadlock" = liveliness property
- ⬜ Does not necessarily need sandboxing
- ⬜ Might be easier to debug
- ⬜ Might actually not be that bad ("have you tried turning it off and on again?")
- ⬜ More fine-grained versions later

#### ⬛ Debugging dead-lock

- $\Box$  Tools allow to find locking cycles
- $\Box$  Run your own cycle checker after wrapping lock / unlock
- ⬜ Attach debugger to deadlocked program

### **Mutual Exclusion with Deadlock**

```
\#include \qquad \qquadpthread_t t0, t1;
int x;
int id[] = { 0 , 1 };int victim = 0;
void lock ( int * p ) {
  int me = * p ;
  victim = me ;
  while ( victim == me )
   ;
}
void unlock (int * p){
}
                                                         ■ Previous version
                                                           \Box Flag to go first
                                                           \Box Hope nobody else has the same idea at the
                                                              same time
                                                           \Box But check that and if this is not the case
                                                              proceed
                                                           \Box Deadlock under contention
                                                        ■ This version
                                                           \Box Even more passive / helpful
                                                           \Box Always let the other go first
                                                           \Box Tell everybody that you are waiting
                                                           \Box Wait until somebody else waits too
                                                           \Box Almost always deadlocks (without
                                                              contention)
                                                           \Box The Peterson algorithm combines both ideas
```
### **Peterson Algorithm**

```
void lock ( int * p ) {
  int me = *p;
  int other = ! me;
 flag[me] = 1;
  victim = me; //__sync_synchronize();
  while (flag[other] && victim == me)
    \mathbf{r}}
void unlock ( int * p ) {
  int me = * p;
  flag[me] = 0;
}
```
**LINZ INSTITUTE** 

OF TECHNOLOGY | SYSTEMS LAB

**CYBER-PHYSICAL** 

■ Actually broken on real modern hardware  $\Box$  Without the memory fence  $\Box$  Because read in other thread can be reordered before own write (even for restricted x86 memory model)

```
■ expected:
 \Box 0: write(flag[0], 1) 1: write(flag[1], 1)
 \Box 0: write(victim, 0) 1: write(victim, 1)
 \Box 0: read(flag[1]) = 1 1: read(flag[0]) = 1
```

```
■ possible:
  \Box 0: read(flag[1]) = \Theta 1: read(flag[0]) = \Theta\Box 0: write(flag[0], 1) 1: write(flag[1], 1)
   \Box 0: write(victim, 0) 1: write(victim, 1)
```
### **Mutual Exclusion Algorithms**

#### ■ Classical "software-only" algorithms

- $\Box$  More of theoretical interest only now
- ⬜ Because memory model of multi-core machines weak (reorders reads and writes)
- But would be on reorder-free hardware still not really efficient (in space and time)

#### ■ Need hardware support anyhow

- ⬜ Various low-level (architecture) dependent primitives
- $\Box$  Atomic increment, bit-set, compare-and-swap and memory fences
- ⬜ Better use platform-independent abstractions, such as pthreads
- We will latter see how-those low-level primitives can be used

### **Sequential Consistency**

Leslie Lamport: How to Make a Multiprocessor Computer That Correctly Executes Multiprocess Programs. IEEE Trans. Computers 28(9): 690-691 (1979)

- Systems with processors (cores) and memories (caches)
	- ⬜ Think HW: processors and memories work in parallel
	- ⬜ Processors read (fetch) values and write (store) computed values to memories
	- ⬜ Common abstraction: consider each memory address as single memory module
- (single) processor sequential iff programs (reads / writes) executed sequentially
	- ⬜ Sequentially means without parallelism
	- ⬜ Between memories and the single processor
	- Processors sequentially consistent iff
		- Every parallel execution of programs
		- Can be reordered into a sequential execution
		- such that sequential semantics of programs and memories are met
		- $\Box$  Sequential (single) program semantics: read / writes executed in program order
		- Sequential (single) memory semantics: read returns what was written (array axioms in essence)

#### **FIFO Read / Write Order**

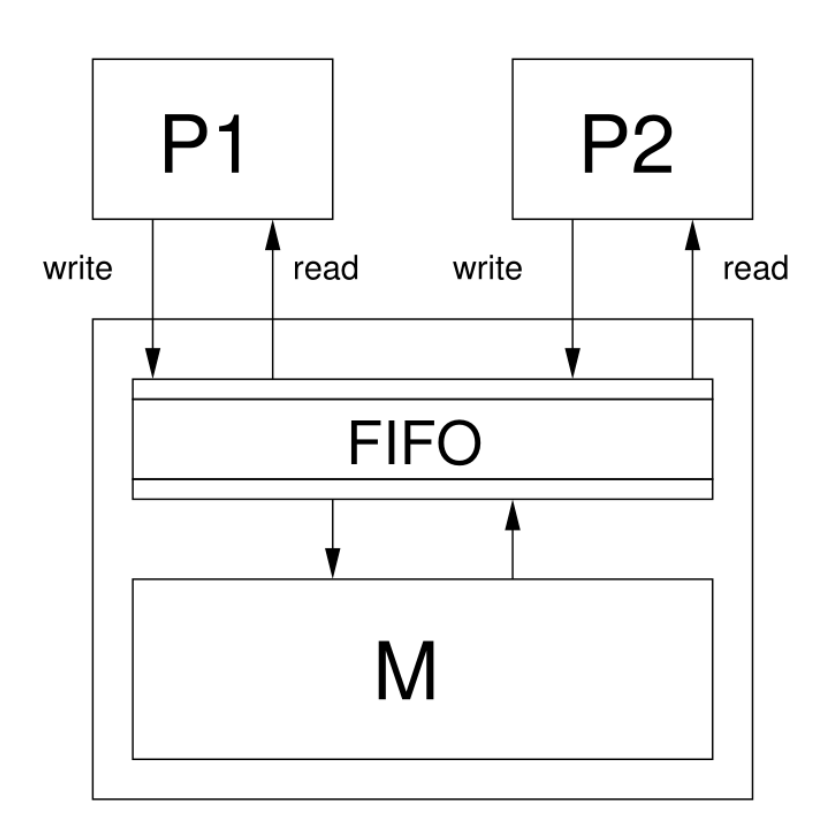

sequential consistency

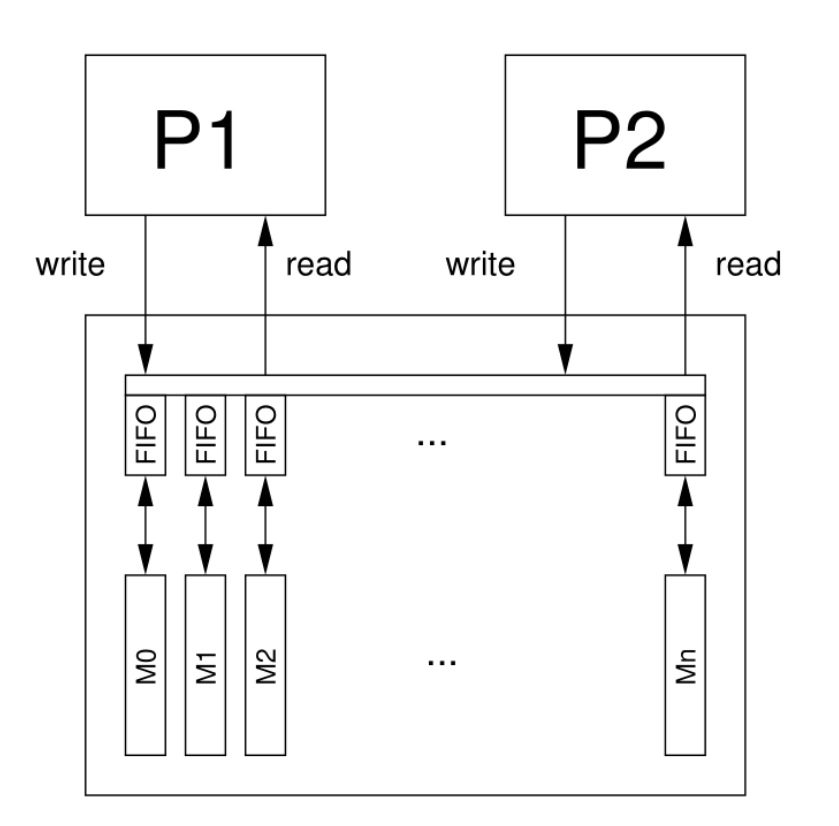

Global FIFO read / write operation gives Projected to individual memory addresses too

### **Store Buffer / Write Buffer**

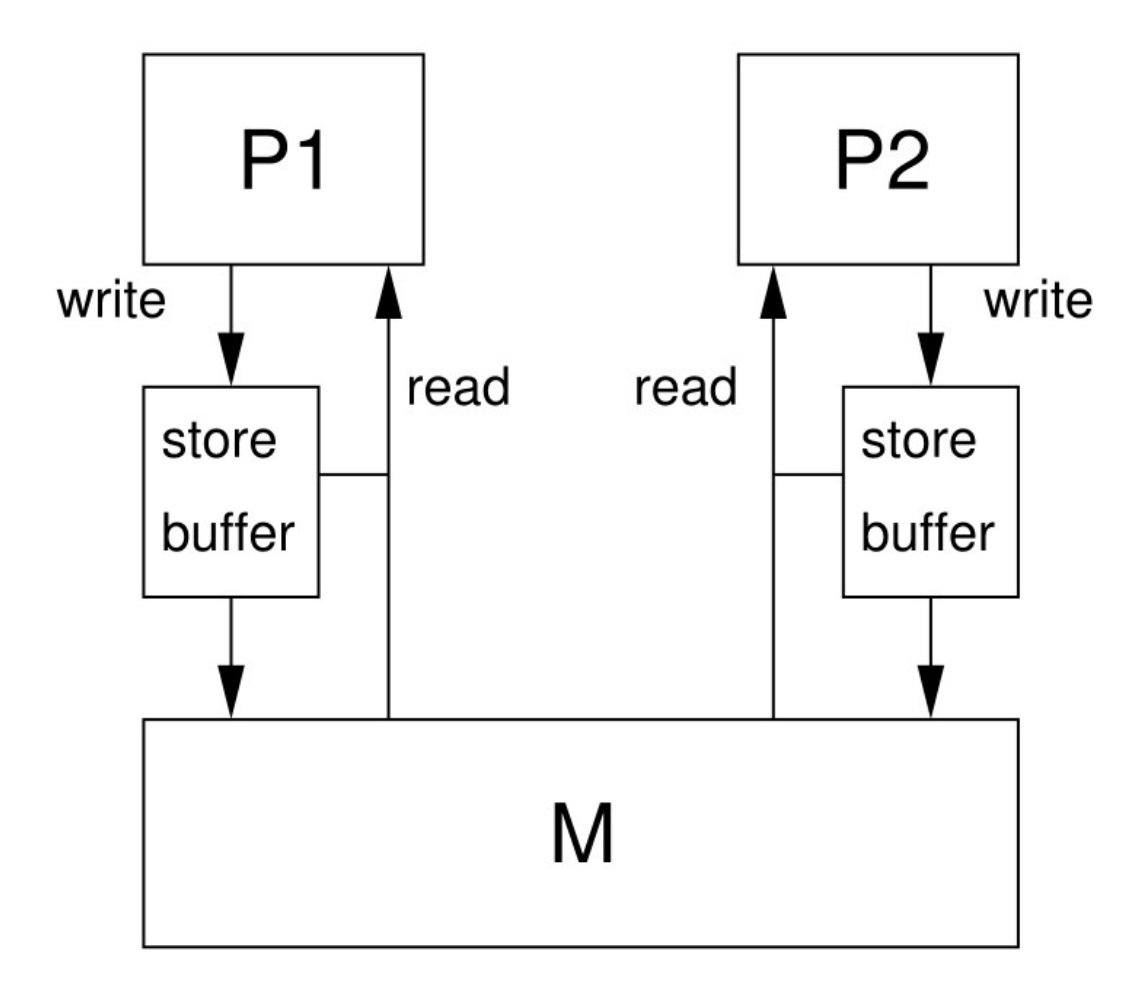

Hide write latency by collecting written data and continue serving read data (already in the cache or in the write buffer)

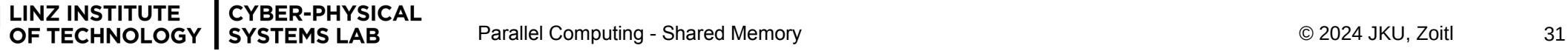

### **Out-of-Order Write-to-Read**

long a, b; void \* f (void \* q) {  $a = 1$ ; long  $c = a$ ;  $long d = b;$ long  $u = c + d$ ; return (void\*)u; } void \* g (void \*p) {  $b = 1;$ long  $e = b$ ; long  $f = a$ ; long  $v = e + f$ ; return (void\*)v; }

pthread\_t s , t ;

int main () { pthread\_create(&s, 0, f, 0); pthread\_create(&t, 0, g, 0); long u, v; pthread\_join(s, (void \*\*) &u); pthread\_join(t, (void \*\*) &v);  $\log m = u + v;$  printf("%ld\n", m); return 0;

#### **Out-of-Order Write-to-Read**

long a, b;

```
long f () { a = 1; long tmp = a; return tmp + b; }
long g () { b = 1; long tmp = b; return tmp + a; }
```

```
void * f (void * q) {
 a = 1; \frac{1}{2} // fwal = f writes a value 1 to memory
 long c = a; \frac{1}{2} frac = f reads a value c from memory
 long \ d = b; // frbd = f reads b value d from memory
 long u = c + d; // fadd = f adds c and d locally
  return (void*) u;
}
void * g (void * p) {
 b = 1; \frac{1}{2} // gwb1 = g writes b value 1 to memory
 long e = b; // grbe = g reads b value e from memory
```

```
long f = a; \frac{1}{2} \frac{1}{2} \frac{1}{2} \frac{1}{2} \frac{1}{2} \frac{1}{2} \frac{1}{2} \frac{1}{2} \frac{1}{2} \frac{1}{2} \frac{1}{2} \frac{1}{2} \frac{1}{2} \frac{1}{2} \frac{1}{2} \frac{1}{2} \frac{1}{2} \frac{1}{2} \frac{1}{2} \frac{1}{2} \frac{1}{2}long v = e + f; // gadd = g adds e and f locally
 return (void*) v;
```
#### **Common Sequentially Consistent Interleaved Scenario with Result 3**

long a, b;

long f () {  $a = 1$ ; long tmp = a; return tmp + b; } long g () {  $b = 1$ ; long tmp = b; return tmp + a; }

```
void * f (void * q) {
 a = 1; \frac{1}{1 + a} // fwa1
 long c = a; \frac{1}{2} // frac
 long d = b; // frbdlong u = c + d; // fadd
  return (void*) u;
```

```
void * g (void * p) {
 b = 1; \frac{7}{90} // \frac{90}{1}long e = b; // grbelong f = a; \frac{1}{2} // graf
 long v = e + f; // gadd
  return (void*) v;
}
```
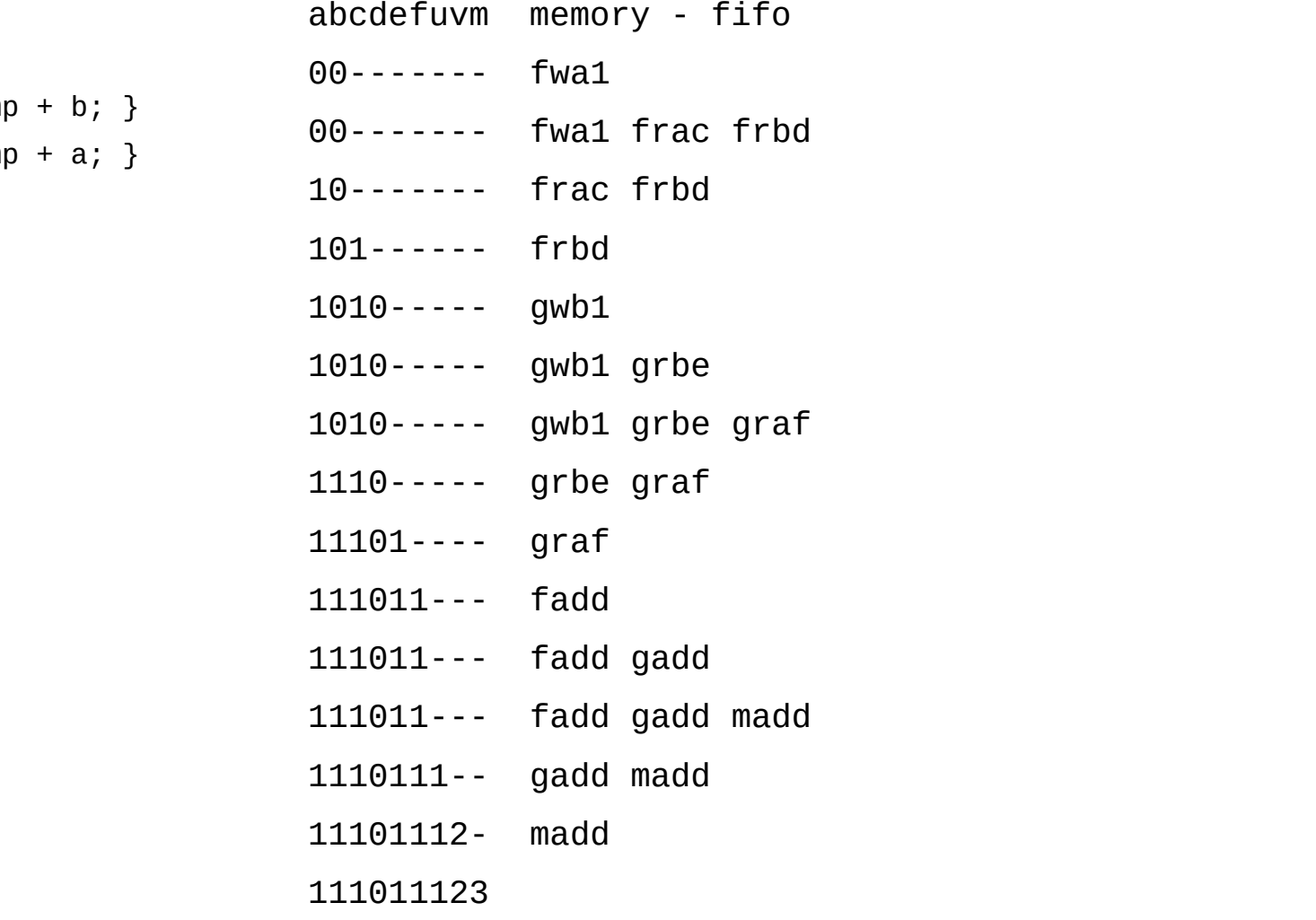

#### **Rare Sequentially Consistent Interleaved Scenario with Result 4**

long a, b;

```
long f() \{ a = 1; long tmp = a; return tmp + b; }long g () { b = 1; long tmp = b; return tmp + a; }
```

```
void * f (void * q) {
 a = 1; \frac{1}{10} // fwa1
 long c = a; \frac{1}{2} // frac
 long d = b; // frbdlong u = c + d; // fadd
  return (void*) u;
```

```
void * g (void * p) {
 b = 1; // qwb1long e = b; // grbelong f = a; \frac{1}{2} // graf
 long v = e + f; // gadd
  return (void*) v;
}
```
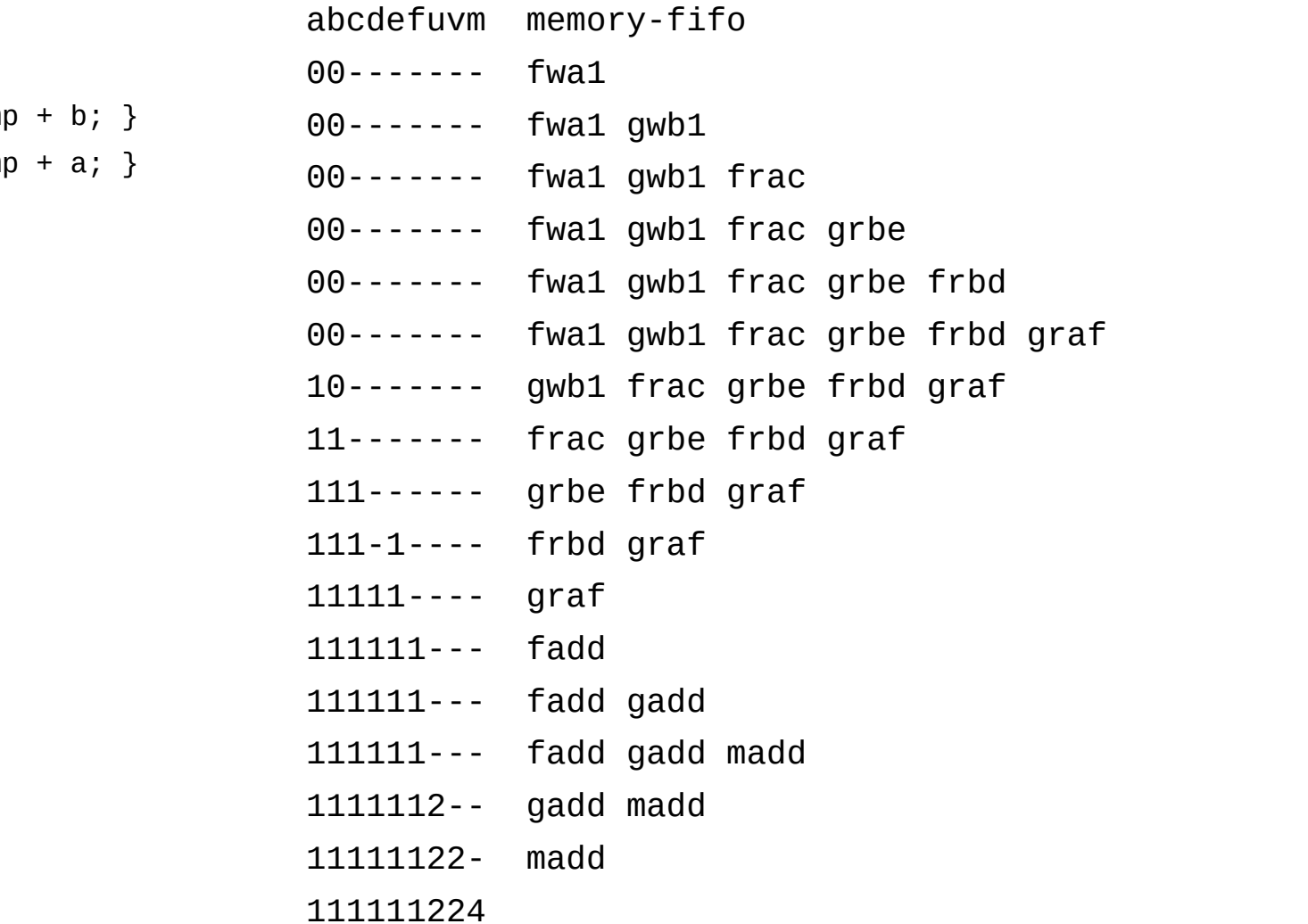

#### **Less Frequent Sequentially** *Inconsistent* **Scenario with Result 2**

```
long a, b;
long f () { a = 1; long tmp = a; return tmp + b; }
long g () { b = 1; long tmp = b; return tmp + a; }
void * f (void * q) {
 a = 1; \frac{1}{1 + a} // fwa1
 long c = a; \frac{1}{2} // frac
 long d = b; // frbdlong u = c + d; // fadd
   return (void*) u;
}
void * g (void * p) {
 b = 1; // qwb1long e = b; // grbelong f = a; \frac{1}{2} // graf
  long v = e + f; // gadd
   return (void*) v;
}
```
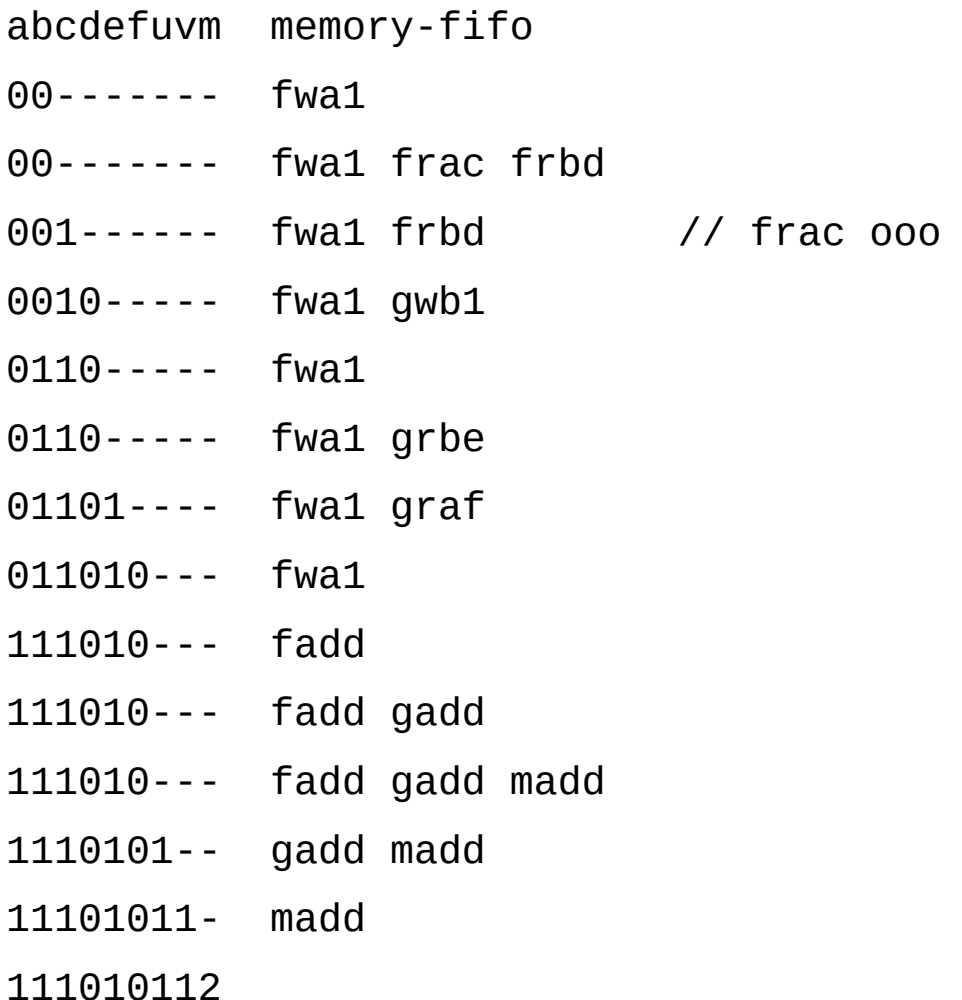

### **No Sequentially Consistent Scenario with Result 2**

long a, b;

```
long f() \{ a = 1; long tmp = a; return tmp + b; }long g () { b = 1; long tmp = b; return tmp + a; }
void * f (void * q) {
 a = 1; \frac{1}{1 + a} // fwa1
 long c = a; \frac{1}{2} // frac
 long d = b; // frbdlong u = c + d; // fadd
  return (void*) u;
}
void * g (void * p) {
 b = 1; // qwb1long e = b; // pricelong f = a; \frac{1}{2} // graf
```
long  $v = e + f$ ; // gadd

return (void\*) v;

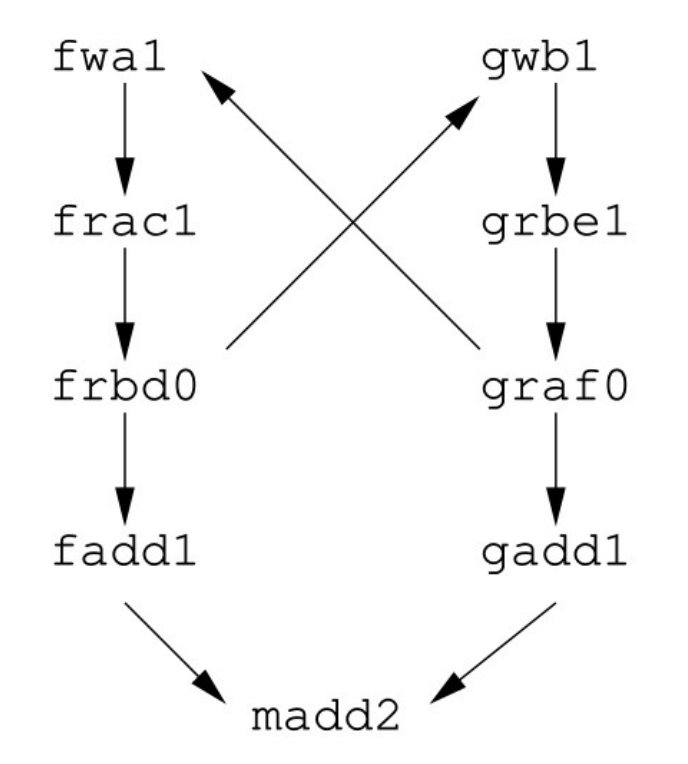

### **Linearizability**

⬛ Consistency can be extended to method calls

- Method calls take time during a time interval: invocation to response
- Example above with read / write on memory
- ⬜ Below with enqueue / dequeue on queue

#### ⬛ Execution **linearizable** iff

LINZ INSTITUTE<br>OF TECHNOLOGY

- ⬜ There is a linearization point between invocation and response
- ⬜ Where the method appears to take effect instantaneously
- $\blacksquare$  At the linearization point the effect of a method becomes visible to other threads

**CYBER-PHYSICAL SYSTEMS LAB** 

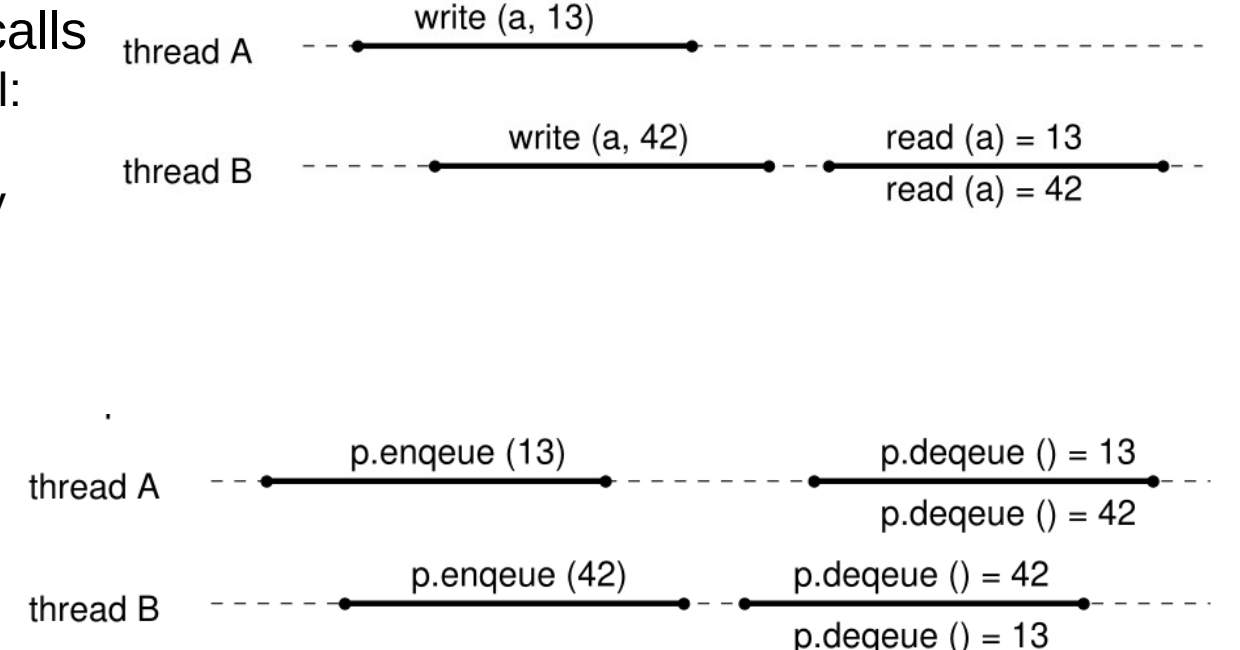

#### **Locally Sequentially Consistent but Globally not (nor Linearizable)**

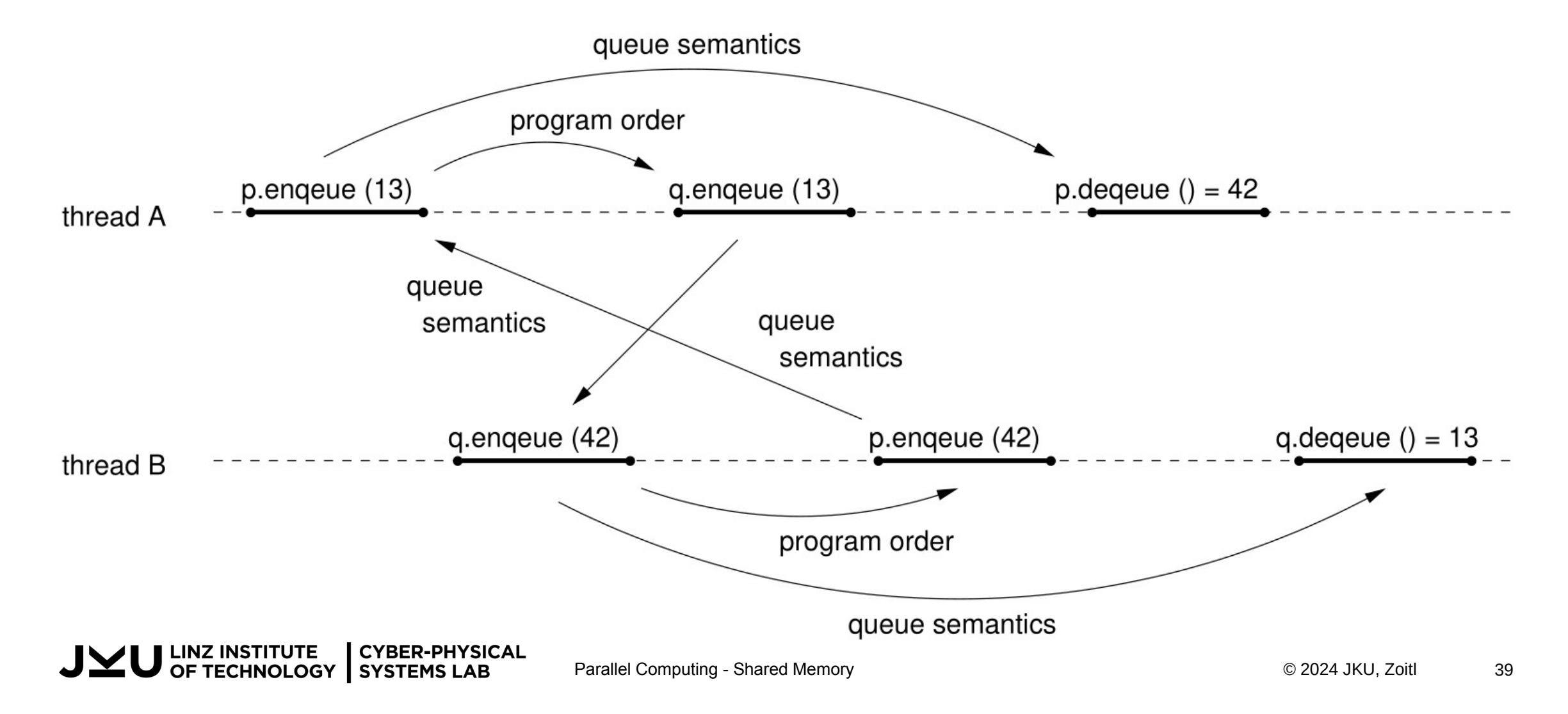

### **Progress Conditions: Wait-Free, Lock-Free**

#### ■ A **total** method is defined in any state, otherwise **partial**

- $\Box$  like "dequeue" is partial and "enqueue" (in an unbounded queue) is total
- $\Box$  same for "read" and "write"
- ⬛ Method is **blocking** iff response can not be computed immediately
	- $\Box$  common scenario in multi-processor systems
- ⬛ Linearizable computations can always be extended with pending responses of total messages
	- $\Box$  So in principle pending total method responses never have to be blocking
	- ⬜ But it might be difficult to compute the actual response

#### ■ Method *m* wait-free iff every invocation eventually leads to a response

- $\Box$  In the strong liveness sense, e.g., within a finite number of steps
- ⬜ Or in LTL ∀*m*[G (*m*.invocation → F *m*.response)]
- ⬛ Method *m* **lock-free** iff infinitely often some method call finishes
	- $\Box$  So some threads might "starve", but the overall system makes progress
	- ⬜ Or in LTL (∃*m*[GF*m*.invocation]) → GF ∃*m´*[*m´*.response]
- Every wait-free method is also lock-free
	- $\Box$  Wait-free provides stronger correctness guarantee
	- $\Box$  Usually minimizes "latency" and leads to less efficiency in terms of through put
	- $\Box$  Is harder to implement

### **Compare-And-Swap (CAS)**

#### // GCC 's builtin function for CAS

bool \_\_sync\_bool\_compare\_and\_swap (type \*ptr, type oldval, type newval);

```
// it atomically executes the following function
bool CAS ( type * address , type expected , type update ) {
   if (*address != expected) return false;
  *address = update;
   return true;
}
                                                ⬛ Considered the "mother" of all atomic operations
                                                 \Box Many modern architectures support CAS
                                                 ⬜ Alternatives: load-linked / store-conditional (LL/SC)
                                                 \Box See discussion of memory model for RISC-V too
```
- Compiler uses CAS or LL/SC to implement other atomic operations
	- $\Box$  If processors does not support corresponding operations
	- $\Box$  Like atomic increment
	- $\Box$  C++11 atomics

### **Treiber Stack**

Treiber, R.K..

Systems programming: Coping with parallelism. IBM, Thomas J. Watson Research Center, 1986.

- Probably first lock-free data-structure
- Implements a parallel stack
- Suffers from ABA problem
- See demo

### **Others**

- ⬛ Hazard pointers
- False sharing
- ⬛ Queues (Michael & Scott Queue)
- Relaxed data structures (k-stack)
- Andreas Haas, Thomas Hütter, Christoph M. Kirsch, Michael Lippautz, Mario Preishuber, Ana Sokolova: Scal: A Benchmarking Suite for Concurrent Data Structures. NETYS 2015: 1- 14, http://scal.cs.uni-salzburg.at
- Paul E. McKenney: Is Parallel Programming Hard, And, If So, What Can You Do About It? https://mirrors.edge.kernel.org/pub/linux/kernel/people/paulmck/perfbook/perfbook.html

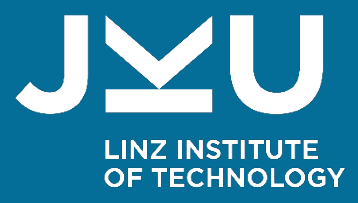

# Thank you!

LIT | Cyber-Physical Systems Lab Johannes Kepler University Linz Univ.-Prof. Dr. Alois Zoitl, alois.zoitl@jku.at

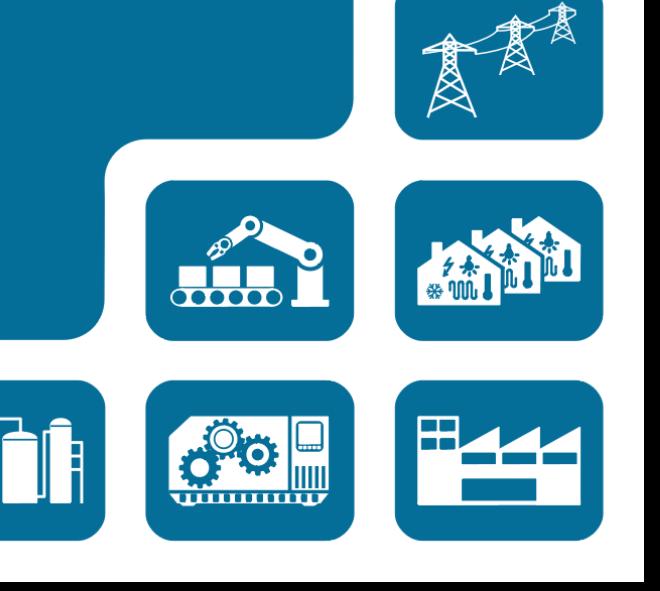